Міністерство освіти і науки України Національний аерокосмічний університет ім. М.Є. Жуковського «Харківський авіаційний інститут»

Кафедра економіки та маркетингу (№ 605)

# **СИЛАБУС (ПЛАН ВИВЧЕННЯ ДИСЦИПЛІНИ)**

Комп'ютерні технології оброблення економічної та маркетингової інформації

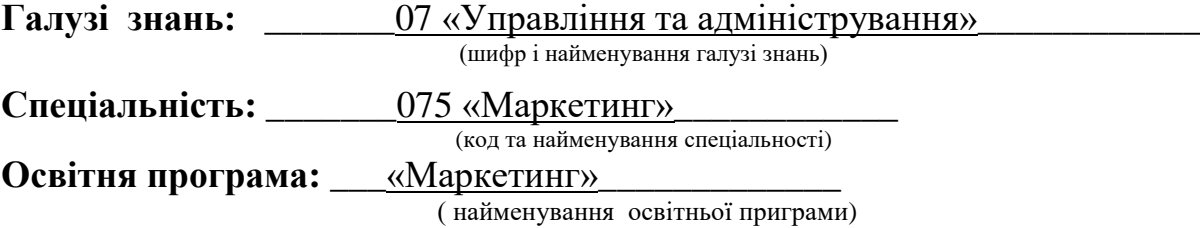

**Рівень вищої освіти:** перший (бакалаврський)

**Харків 2019 рік**

Силабус «Комп'ютерні технології оброблення економічної та маркетингової інформації»

для студентів за спеціальністю \_075 «Маркетинг»

освітньою програмою \_\_\_ «Маркетинг»\_\_

Розробник: \_Філіпковська Л.О., к.т.н., доцент каф. 605 (прізвище та ініціали, посада, наукова ступінь та вчене звання)

#### **1. Мета та завдання навчальної дисципліни**

**Мета:** засвоєння знань щодо теоретичних і практичних основ інформаційної технології в економіці та управлінні, а також принципів організації роботи із спеціалізованими інструментальними пакетами MS EXCEL та MAPLE, які відповідають класичному застосуванню – автоматизації запроваджених робіт.

**Завдання:** розглядання теоретичних і практичних основ інформаційних технологій в області економіки та управління, системне оцінювання економічної та управлінської інформації, прийняття економічно обґрунтованих рішень в аерокосмічній галузі.

**Результати навчання:** у результаті вивчення навчальної дисципліни студент повинен

**знати:** принципи побудови і можливості електронних процесорів, типи табличних даних, команди табличного процесора, технологію роботи з макросами, принципи конструювання і функціонування бази даних, ділову графіку, вбудовані функції електронної таблиці; опис даних, команди та оператори програми MAPLE;

**вміти:** виконувати роботи по установці табличного процесора, користуватися командами табличного процесора, працювати з табличним процесором як з базою даних, виконувати упорядкування даних, форматування електронних таблиць, створювати графічні форми в інтегрованому середовищі табличного процесора, складати процедури автоматизації обробки електронних таблиць, організувати друкування електронної таблиці і графічного зображення економічних даних; вирішувати задачі економічного аналізу та статистичні задачі за допомогою пакета MAPLE;

**мати уявлення:** з використання табличного процесора для вирішування економічних, фінансових проблем та задач управління;

**мати навички:** в плануванні та організації упралінських процесів.

**Міждисциплінарні зв'язки:** інформатика, економіко-математичні методи та моделі (економетрика та оптимізаційні методи та моделі), економічний аналіз, інформаційні системи і технології в економіці.

#### **2. Програма навчальної дисципліни**

# **Змістовий модуль 1. Організація електронної таблиці.**

**ТЕМА 1. Вступ до навчальної дисципліни.**

Предмет вивчення і задачі дисципліни. Види занять та їх обсяги, організація занять, вимоги, що ставляться до студентів.

## **ТЕМА 2. Програмне забезпечення в економіці та управлінні.**

Класифікація програмного забезпечення ПЕОМ. Табличні процесори. Задачі, які вирішують за допомогою електронних таблиць. Основні можливості табличного процесору MS EXCEL. Запуск та завершення сеансу роботи у середовищі MS EXCEL.

## **ТЕМА 3. Організація електронної таблиці (ЕТ) та її елементи**.

Зображення ЕТ на екрані монітора. Панелі інструментів. Організація робочої області ЕТ. Дії з ЕТ як з книгою. Виділення стовпчиків, рядків, діапазонів. Робота з тривимірними діапазонами.

## **ТЕМА 4. Типи даних в ЕТ.**

Увід даних до таблиці. Увід формул. Складні функції. Використання Майстра функцій. Увід даних у діапазон. Редагування формул. Класифікація типів і стилів посилань. Опис посилань у формулах. Використання імен діапазонів та імен формул. Опрацювання помилок, що повертаються формулами.

## **ТЕМА 5. Дії з діапазонами, рядками та стовпчиками ЕТ.**

Редагування комірок. Установка ширини стовпчиків і висоти рядків. Копіювання, переміщення і уставка рядків, стовпчиків і діапазонів. Видалення й очищення рядків, стовпчиків і діапазонів. Керування обчисленням у таблиці. Вивід на екран формул листа. Перетворення формул у значення.

## **ТЕМА 6. Форматування робочого листа.**

Визначення форматування об'єктів ЕТ. Будування формату користувача ЕТ. Форматування чисел. Форматування подавання дати та часу. Форматування комірки. Атрибути символів. Поняття шрифту. Вирівнювання, рамки, розфарбовування. Утаєння даних. Захист даних. Коментування ЭТ. Текстове поле. Текстова й звукова примітка.

## **ТЕМА 7. Додаткові можливості роботи з ЕТ.**

Багатовіконний режим роботи. Багатопанельний режим роботи. Масштабування. Поняття зовнішніх посилань. Використання структур та консолідації даних ЕТ. Організація економічних та фінансових розрахунків.

## **ТЕМА 8. Управління даних.**

Поняття списку. Планування та формування списку. Робота з формою. Сортування списку. Фільтрація даних. Автофільтрація. Посилений фільтр. Створення складного критерія пошуку у списку .

#### **ТЕМА 9. Друкування ЕТ.**

Дії, які виконуються при друкуванні ЕТ. Налагодження розподілу на сторінки: ручне та автоматичне. Попередній перегляд.

## **Змістовний модуль 2. Засоби автоматизації дій користувача електронної таблиці і технологія рішень економіко-математичних задач за допомогою пакета MAPLE.**

## **ТЕМА 10. Будування діаграм**.

Визначення ділової графіки. Побудова діаграми. Типи діаграм. Тривимірні діаграми. Нестандартні типи діаграм. Елементи діаграми. Класифікація діаграм за місцем знаходження. Будування впровадженої діаграми за умовчанням. Будування впровадженої діаграми за допомогою Майстра діаграм. Створення діаграми на робочому листі та окремому листі (лист Діаграма). Оформлення та редагування діаграм (зміна розмірів і форматування елементів діаграми; редагування ряду даних і маркерів даних діаграми). Друкування діаграм.

**ТЕМА 11. Засоби автоматизації дій користувача ЕТ.**

Визначення макропрограмування. Поняття об'єктно-орієнтованого програмування Visual Basic for Applications (VBA). Три типи макросів. Засоби створення командних макросів. Призначення панелі Visual Basic. Автоматичний запис макроса. Інтерактивний запуск макроса. Призначення макроса пункту ієрархічного меню, графічному об'єкту робочого листа і кнопці панелі інструментів.

**ТЕМА 12. Основи об'єктно-орієнтованого програмування за допомогою VBA. Типи даних.**

Середовище Visual Basic. Організація вікна Visual Basic. Об'єкти, властивості, методи і події VBA. Організація посилань у Excel VBA. Перегляд об'єктів, властивостей та методів у Excel VBA. Структура командного макроса в Excel VBA. Організація складних процедур (виклик макросів). Створення користувальних функцій і їхній виклик у Excel VBA. Створення користувальних процедур і їхній виклик у Excel VBA. Типи даних мови Excel VBA. Оголошення використання перемінних у Excel VBA.

**ТЕМА 13. Основи об'єктно-орієнтованого програмування за допомогою VBA. Структури Excel VBA.**

Структури Excel VBA. Оператори присвоювання. Оператори відношень. Оператори організацій циклів. Оператори дострокового закінчення зазначених дій. Вказівка блока операторів у програмі Excel VBA. Організація вікна повідомлень і вікна уведення даних. Проектування інтерфейсу засобами Excel VBA. Використання VBA у менеджменті, фінансовому та економічному аналізі.

## **ТЕМА 14. Автоматизація прийняття рішень в економіці та управлінні за допомогою MS EXCEL.**

Розширенні можливості MS OFFICE з метою економічного аналізу промислових даних. Робота зі списками: організація проміжних підсумків, використовування функцій, перевірка значень, що вводяться, зведені таблиці. Робота з програмами-доповненнями. Ухвалення рішень за допомогою ЕТ: пошук рішень, організація сценаріїв.

## **ТЕМА 15. Технологія рішень економіко-математичних задач за допомогою пакета MAPLE.**

Аналіз показників економічного аналізу за допомогою пакета MAPLE. Опис даних, команди та оператори програми MAPLE. Рішення статистичних задач.

#### **3. Методи контролю**

Поточний, проміжний та підсумковий (семестровий) контроль.

Поточний контроль здійснюється під час проведення практичних занять у вигляді теоретичних опитувань й розв'язання практичних завдань.

Проміжний контроль проводиться у вигляді тестування за розділами курсу.

Підсумковий (семестровий) контроль проводиться в усно-письмовій формі за темами курсу й захисту індивідуального завдання (РР).

Семестровий контроль – залік.

## **4. Критерії оцінювання та розподіл балів, які отримують студенти**

Семестровий контроль (залік) проводиться у разі відмови студента від балів поточного тестування й за наявності допуску до заліку (наявність РР). Під час складання семестрового заліку студент має можливість отримати максимум 100 балів.

Якісні критерії оцінювання

Необхідний обсяг знань для одержання позитивної оцінки:

- принципи побудови і можливості електронних процесорів;
- типи табличних даних;
- команди табличного процесора;
- технологія роботи з макросами;
- принципи конструювання і функціонування бази даних;
- ділова графіку;
- вбудовані функції електронної таблиці;
- опис даних, команди та оператори програми MAPLE.

Необхідний обсяг вмінь для одержання позитивної оцінки:

– створювати та зберігати електронні таблиці для оформлення документів щодо вирішення економічних задач;

– користуватися командами конструювання електронної таблиці;

- налагоджувати формати об'єктів електронної таблиці;
- працювати з табличним процесором як з базою даних;
- виконувати упорядкування даних;

– створювати графічні форми в інтегрованому середовищі табличного процесора;

– складати процедури автоматизації обробки електронних таблиць;

– організувати друкування електронної таблиці і графічного зображення економічних даних;

– вирішувати задачі економічного аналізу та статистичні задачі за допомогою пакету MAPLE.

#### Критерії оцінювання роботи студента протягом семестру

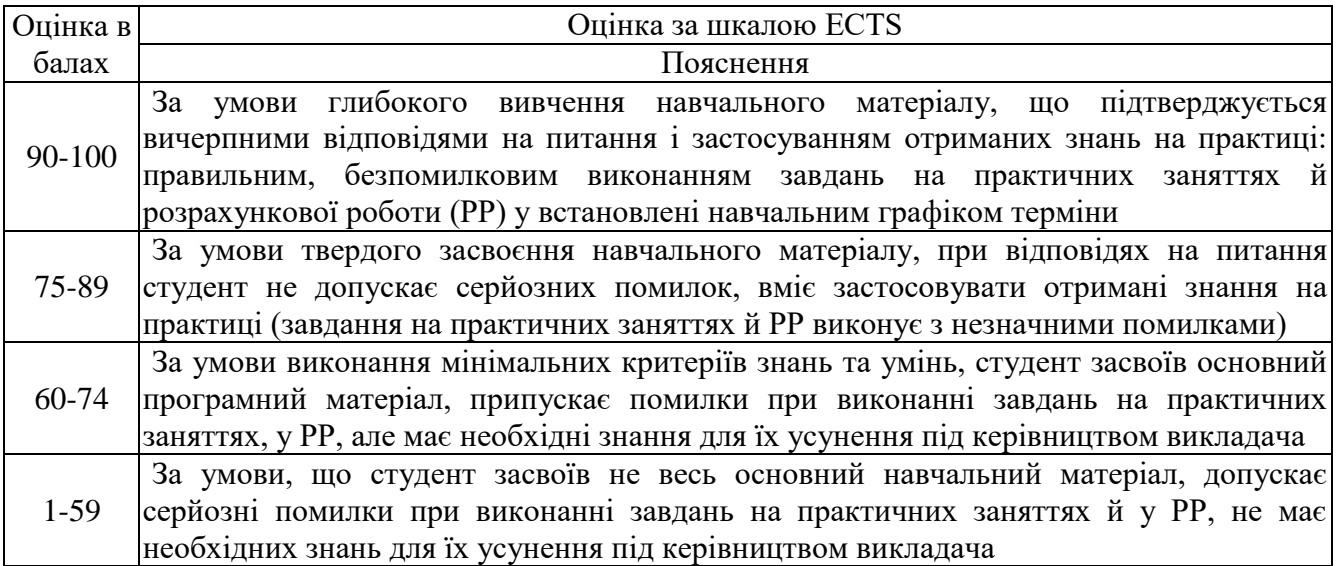

#### **4. Політика курсу та академічна доброчесність**

Здобувач вищої освіти діє відповідно Положенню Національного аерокосмічного університету ім. М. Є. Жуковського «Харківський авіаційний інститут» «Про академічну доброчесність». Контрольна робота повинна демонструвати досягнення результатів навчання, визначених освітньою програмою, здатність автора логічно, на підставі сучасних наукових методів викладати свої погляди за темою роботи, обґрунтувати вибір програмного забезпечення, робити обґрунтовані висновки й формулювати конкретні пропозиції щодо отриманих результатів. У роботі не може бути списування, фабрикації та фальсифікації.